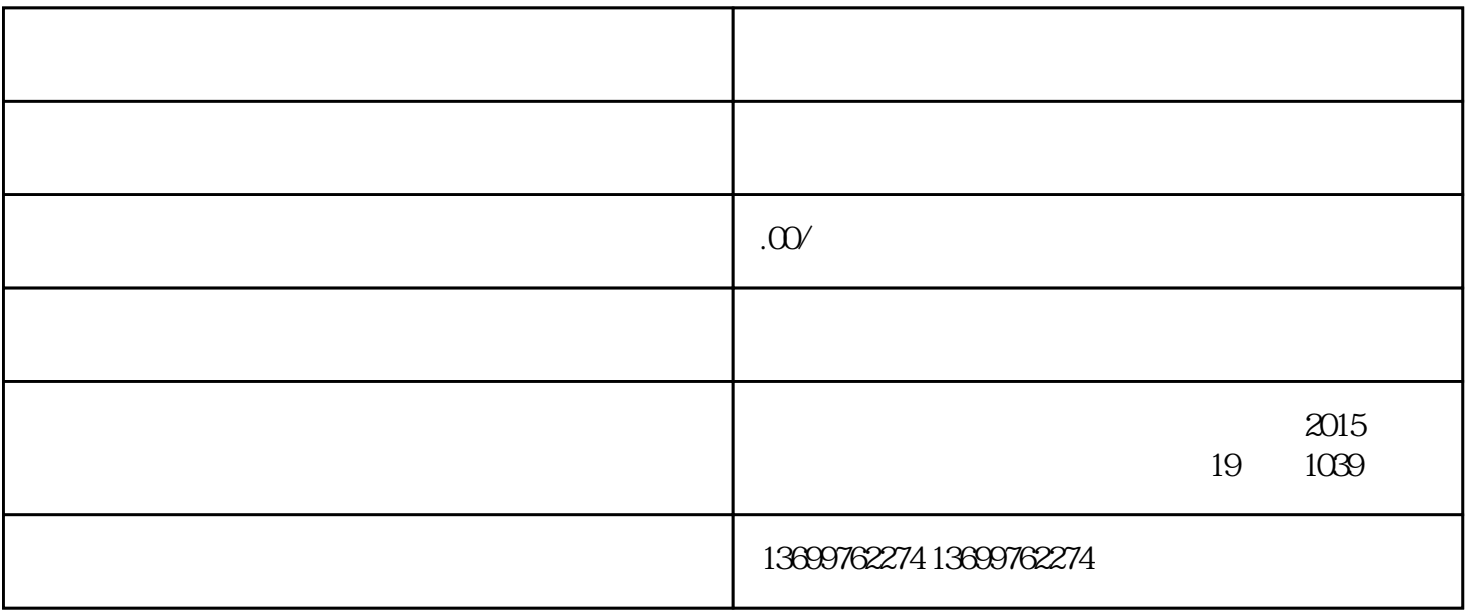

 $3.$ 

 $4.$